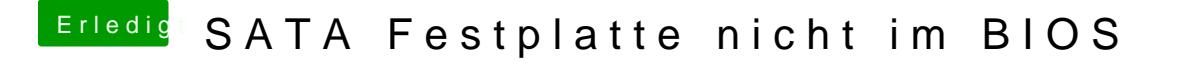

Beitrag von Thogg Niatiz vom 27. Mai 2017, 09:35

Dann gibt es wohl tatsächlich nur einen SATA Controller. Was will: erreichen, dass die Festplatte im BIOS gelistet wird?